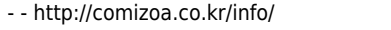

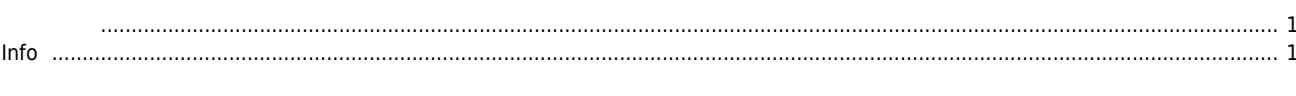

<span id="page-1-0"></span>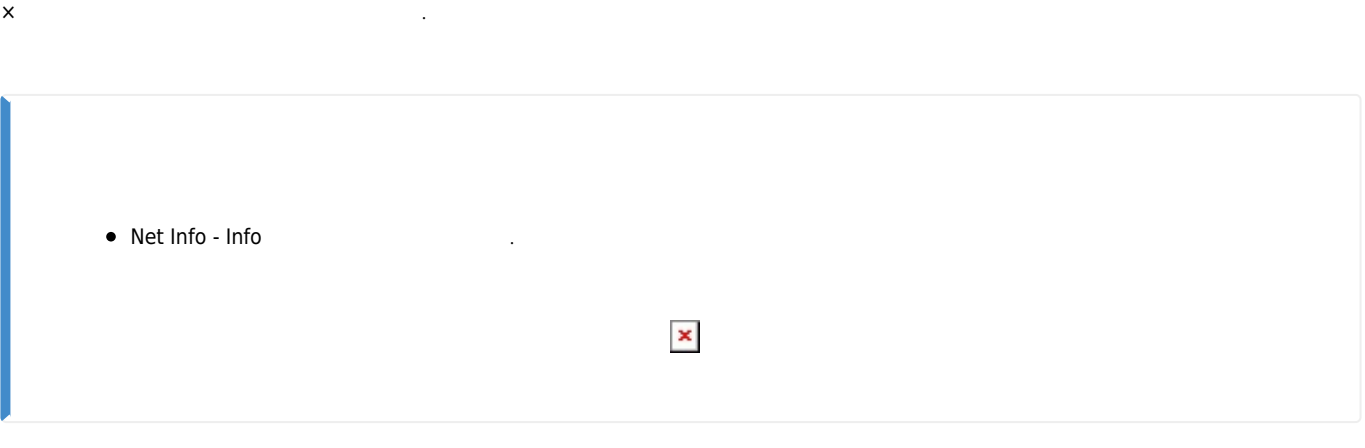

- 통신 주기를 설정할 수 있습니다.
- $\bullet$  Download  $\bullet$  .
- 125 / 250 / 500 / 1000 / 2000 / 4000 ,  $1000$  .

## <span id="page-1-1"></span>**Info** • Process Time (Net) : DSP-Core 0 **•** Process Time (App) : DSP-Core 1 간입니다. • Process Time us , CycleTime

From: <http://comizoa.co.kr/info/> - **-**

Permanent link: **[http://comizoa.co.kr/info/platform:ethercat:1\\_setup:10\\_config:20\\_desc:20\\_netinfo?rev=1564367011](http://comizoa.co.kr/info/platform:ethercat:1_setup:10_config:20_desc:20_netinfo?rev=1564367011)**

Last update: **2019/07/29 11:23**